## New Subal GH4 Housing for

## Panasonic Lumix DMC GH4

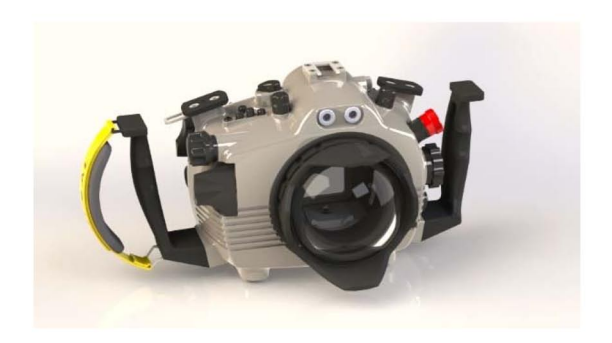

## Coming in December 2014

SUBAL is proud to present the first rendering images of the New SUBAL GH4 housing to be released. Austrian world's most renowned uw housing manufacturer is applyinng the last finishing touches to the most ergonomic housing on the market for the Panasonic Lumix GH4 camera. The meticulously crafted GH4 housing expands the possibilities for professional photographers who demand the best performance and reliability in the most challenging environments. With its already known design, qualityconstruction and ergonomic handling the SUBAL GH4 adds another housing to his line. Crafted from a solid block of high-grade seawater-resistant aluminum, which is anodized and put through a chemical hardening process.

Panasonic GH4 brings cinematic 4k video performance with its Micro 4/3 lens mount, this camera benefits from a very large selection of lenses from Panasonic, Leica and Olympus just to mention a few. The GH4 housing uses the already defined series of ports and accessories from SUBAL renowned for the optics high quality.

Ease of operation and superior engineering provides innovative solutions that achieve maximum user-friendliness.

The Panasonic Lumix DMC-GH4 4K Mirrorless Micro Four Thirds Digital Camera is a hybrid camera designed for professional photo and video use.

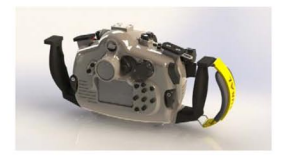

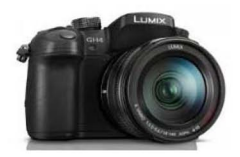

Comfort and access to all functions while allowing easy servicing is part of SUBAL tradition.

It features a 16.05-megapixel Digital Live MOS sensor and a 4-CPU Venus Engine, capable of capturing highresolution IPEG and RAW stills, as well as UHD 4K.

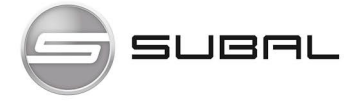